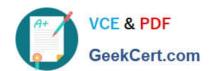

# 9A0-127<sup>Q&As</sup>

Adobe ColdFusion 9 ACE Exam

## Pass Adobe 9A0-127 Exam with 100% Guarantee

Free Download Real Questions & Answers PDF and VCE file from:

https://www.geekcert.com/9a0-127.html

100% Passing Guarantee 100% Money Back Assurance

Following Questions and Answers are all new published by Adobe
Official Exam Center

- Instant Download After Purchase
- 100% Money Back Guarantee
- 365 Days Free Update
- 800,000+ Satisfied Customers

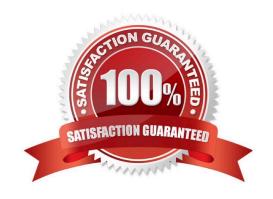

# VCE & PDF GeekCert.com

## https://www.geekcert.com/9a0-127.html

2024 Latest geekcert 9A0-127 PDF and VCE dumps Download

#### **QUESTION 1**

| What is the order of precedence (greatest to least) for execution of the , onError(), and / error handling strategies? |
|----------------------------------------------------------------------------------------------------|
| A. onError, cftry, cferror                                                                                             |
| B., onError(),                                                                                                    |
| C., onError(),                                                                                                    |
| D. , , onError()                                                                                                    |
| Correct Answer: B                                                                                                    |

#### **QUESTION 2**

A CFC file named MyComponent.cfc is stored in the cfc subfolder of the web server\\'s document root folder.

Which statement correctly creates an instance of the CFC?

A. comp = new cfc.MyComponent;

B. comp = new cfc.MyComponent();

C. comp = cfc.MyComponent();

D. comp = createObject("cfc.MyComponent");

Correct Answer: B

#### **QUESTION 3**

What is the value of the variable output when the following code executes?

A. "The answer is one"

# VCE & PDF GeekCert.com

#### https://www.geekcert.com/9a0-127.html

2024 Latest geekcert 9A0-127 PDF and VCE dumps Download

| _  |      |        |    |      |
|----|------|--------|----|------|
| В. | "The | answer | ıs | two" |

C. "The answer is three"

D. "There is no answer"

Correct Answer: A

#### **QUESTION 4**

Click the Exhibit button.

| personid | firstname | lastname |
|----------|-----------|----------|
| 1        | Moe       | Howard   |
| 2        | Larry     | Fine     |
| 3        | Curly     | Howard   |
| 4        | Joe       | Besser   |

The table person contains the data shown in the exhibit. You have issued the following query:

select \*

from person

where lastname like

Which ColdFusion expression safely parameterizes the query to return all records that have lastnames starting with data input to a form field (form.search)?

A.

B.

C.

D.

Correct Answer: C

#### **QUESTION 5**

You have two instances of Art loaded within the ColdFusion ORM, and you want to modify their corresponding database records within a single atomic operation in the file workWithArt.cfm. What is the best way to accomplish this?

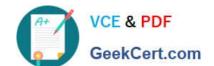

### https://www.geekcert.com/9a0-127.html

2024 Latest geekcert 9A0-127 PDF and VCE dumps Download

A. use CFTRANSACTION within Art.cfc

B. use CFLOCK within Art.cfc

C. use CFTRANSACTION around the references to both instances within workWithArt.cfm

D. use CFLOCK around the references to both instances within workWithArt.cfm

Correct Answer: C

9A0-127 PDF Dumps

<u>9A0-127 VCE Dumps</u>

9A0-127 Braindumps